```
Laboratorio di Informatica Specialistica per Lettere Moderne
Dott. Paolo Monella
Lunedì 28 aprile 2008
```
#### **Prova di metà corso**

Usando Microsoft Word, create un file e riproducete *fedelmente* in esso il testo che vedete a pagina 2 di questo file, incluse formattazione, note a pie' di pagina, riferimenti incrociati, intestazioni e pie' di pagina.

Nell'intestazione, inserite nome (per intero) e cognome di tutti i participanti al lavoro di gruppo, più *Il decalogo del bravo dottorando* (quest'ultimo in corsivo), come in questo file. Modificate lo stile *Intestazione* in modo che abbia: font *Arial*, grandezza carattere 8 *pt*, allineamento *a destra*. Modificate lo stile *Pie' di pagina* in modo che abbia allineamento *centrato* e contenga il numero di pagina.

Inserite tutta la formattazione tramite gli stili/livelli (se lo fate 'a mano' paragrafo per paragrafo, si vede subito...). Non inserite righe vuote per lasciare spazio tra i paragrafi: usate piuttosto gli stili.

Date i seguenti margini di pagina al vostro file: in alto 3,5 cm; in basso 3,5 cm; a destra 3,5 cm; a sinistra 3,5 cm; rilegatura 1 cm.

Nel testo troverete rimandi tra parentesi graffe del tipo: {1}, {2} etc. Questi rimandi sono l'unica parte del testo *da non riprodurre* nel vostro file, e rinviano ad alcune indicazioni che si trovano nella terza pagina di *questo* file.

Infine, salvate due copie del vostro file: una in formato ".doc", l'altra in formato ".rtf". Se i vostri cognomi sono Berlusconi e Veltroni, come nome file usate berlusconi\_veltroni. Salvate i due files sul Desktop del vostro computer.

Il testo è tratto da "Il decalogo del bravo dottorando", di Claudio Rossi, apparso sul forum di *Italians* (a cura di Beppe Severgnini) presso il sito web del *Corriere della Sera*

*(*[http://www.corriere.it/solferino/severgnini/05-07-07/10.spm\)](http://www.corriere.it/solferino/severgnini/05-07-07/10.spm), con qualche modifica, e purtroppo con molti tagli.

# **Il decalogo del bravo dottorando** {1}

# **Sommario** {2}

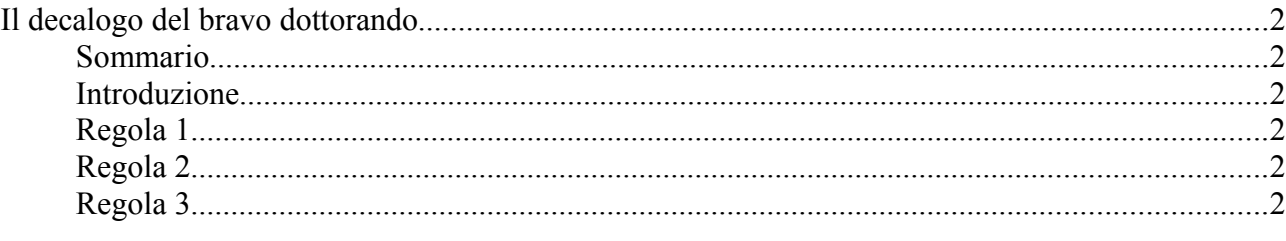

### **Introduzione**

Cari *Italians*, eccovi il decalogo del bravo dottorando. {3}

#### **Regola 1**

Attenzione alle **regole non scritte**, dell'esistenza delle quali vi accorgete solo quando le avete

infrante[1](#page-1-0) . {3 bis}

#### **Regola 2**

Lavorate per il Bene del Dipartimento a costo di trascurare la ricerca (vd. sopra, p. 1). {4}

## **Regola 3**

Mantenete un **profilo basso** (vd. sopra, regola a p. 1) {5}: le idee brillanti spaventano,

potrebbero costarvi il posto. Non dimenticate quanto scrisse Eleanor Roosevelt:

Great minds talk about ideas, average minds talk about events, small minds talk about people (Le grandi menti parlano di idee, le menti nella media parlano di eventi, le piccole menti parlano della gente). {6}

In dipartimento, sforzatevi sempre di sembrare esponenti della terza categoria. {7}

<span id="page-1-0"></span><sup>1</sup> Per questa ragione evitate di parlare per primi e di prendere qualunque iniziativa.

{1} Stile: *Titolo 1*.

{2} Inserite qui un *sommario* generato automaticamente da Word; la riga "Sommario" deve avere stile *Titolo 2*. A sua volta, lo stile *Titolo 2* deve avere font *Times New Roman*, grandezza carattere 14 punti, grassetto.

{3} Stile: *Corpo del testo*, come per tutti i paragrafi di questo tipo in seguito. Lo stile *Corpo del testo* deve avere: rientro prima riga di 2 cm; interlinea *doppia*; allineamento *giustificato.*

{3 bis} Inserite un *segnalibro* in questa riga, e chiamatelo altre\_regole.

{4} Inserite questo numero tramite un *riferimento incrociato* che punti al segnalibro regole\_non\_scritte. Tenete a mente che, se inseriste questi numeri a mano, si vedrebbe subito, nel file che consegnerete – lo stesso vale per il segnalibro di cui all'indicazione {3 bis}...

{5} Inserite questo numero tramite un *riferimento incrociato* che punti alla pagina in cui inizia il titolo "Regola 1".

{6} Formattate questo breve paragrafo tramite uno stile appositamente creato da voi, chiamato *Testo\_citato*. Tale stile deve avere: font *Arial*, grandezza carattere 8 pt, allineamento *giustificato*, interlinea *singola*, rientro di 1 cm la prima riga, margine/rientro sinistro 2,5 cm, margine/rientro destro 2,5 cm.

{7} In questo paragrafo, invece, tornate allo stile *Corpo del testo*.